# How to Turn in Your Tiles

Mrs. Estoch

### Photograph Your Tiles

- On white paper
- SQUARE format

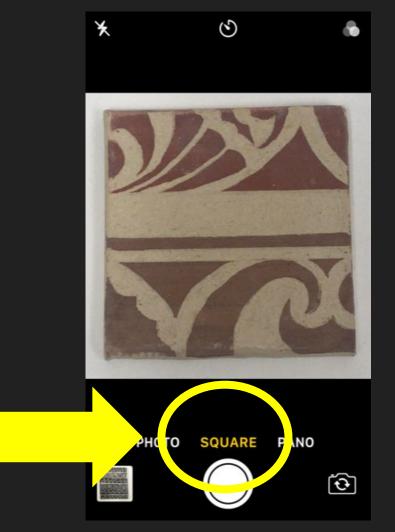

#### Photograph Your Tiles

- Zoom in
- Edit so your paper is white
- Crop out extra space

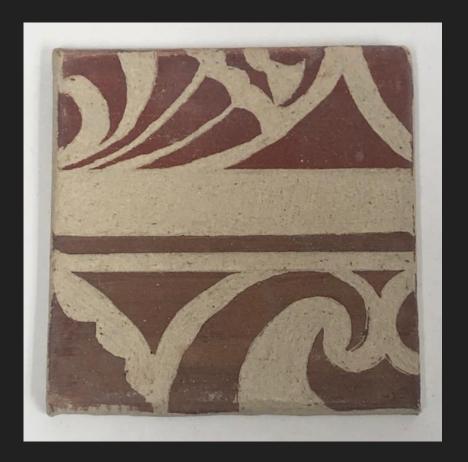

#### Edit Your Images

- Zoom in
- Edit so your paper is white
- Crop out extra space

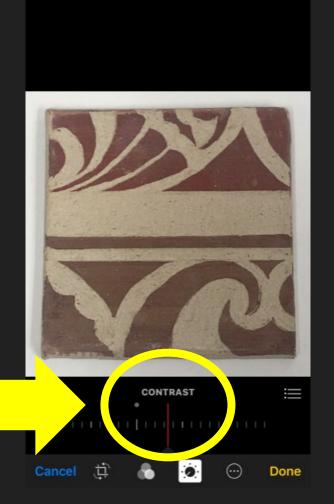

## Upload & Turn In

- Upload your images to Google Drive
- Turn in both Images to Google Classroom to "Test Tile" assignment

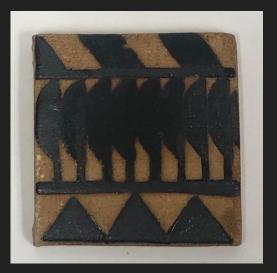

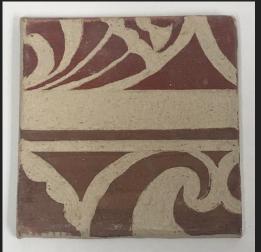

Save in Your Box Do Not Take home Yet!!

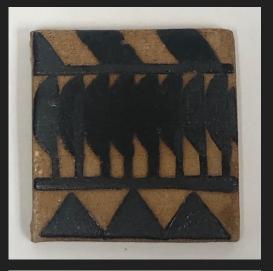

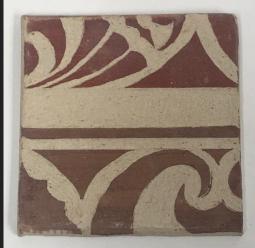